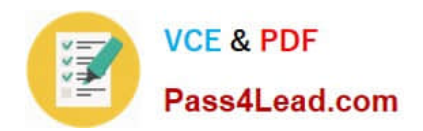

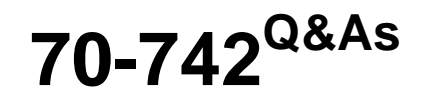

### Identity with Windows Server 2016

## **Pass Microsoft 70-742 Exam with 100% Guarantee**

Free Download Real Questions & Answers **PDF** and **VCE** file from:

**https://www.pass4lead.com/70-742.html**

100% Passing Guarantee 100% Money Back Assurance

Following Questions and Answers are all new published by Microsoft Official Exam Center

**8 Instant Download After Purchase** 

**83 100% Money Back Guarantee** 

- 365 Days Free Update
- 800,000+ Satisfied Customers  $\epsilon$  or

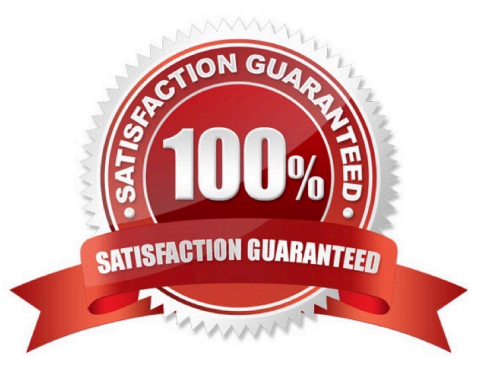

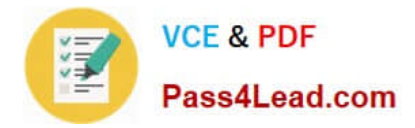

#### **QUESTION 1**

Your network contains an Active Directory forest named contoso.com.

A partner company has a forest named fabrikam.com. Each forest contains one domain.

You need to provide access for a group named Research in fabrikam.com to resources in contoso.com. The solution must use the principle of least privilege.

What should you do?

A. Create an external trust from fabrikam.com to contoso.com. Enable Active Directory split permissions in fabrikam.com.

B. Create an external trust from contoso.com to fabrikam.com. Enable Active Directory split permissions in contoso.com.

C. Create a one-way forest trust from contoso.com to fabrikam.com that uses selective authentication.

D. Create a one-way forest trust from fabrikam.com to contoso.com that uses selective authentication.

Correct Answer: C

#### **QUESTION 2**

Note: This question is part of a series of questions that present the same scenario. Each question in the series contains a unique solution that might meet the stated goals. Some question sets might have more than one correct solution, while

others might not have a correct solution.

After you answer a question in this section, you will NOT be able to return to it. As a result, these questions will not appear in the review screen.

You deploy a new Active Directory forest.

You need to ensure that you can create a group Managed Service Account (gMSA) for multiple member servers.

Solution: You configure Kerberos constrained delegation on the computer account of each domain controller.

Does this meet the goal?

A. Yes

B. No

Correct Answer: B

#### **QUESTION 3**

Your company has multiple offices.

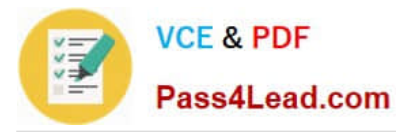

The network contains an Active Directory domain named contoso.com. An Active Directory site exists for each office. All of the sites connect to each other by using DEFAULTIPSITELINK.

The company plans to open a new office. The new office will have a domain controller and 100 client computers.

You install Windows Server 2016 on a member server in the new office. The new server will become a domain controller.

You need to deploy the domain controller to the new office. The solution must ensure that the client computers in the new office will authenticate by using the local domain controller.

Which three actions should you perform next in sequence? To answer, move the appropriate actions from the list of actions to the answer area and arrange them in the correct order.

Select and Place:

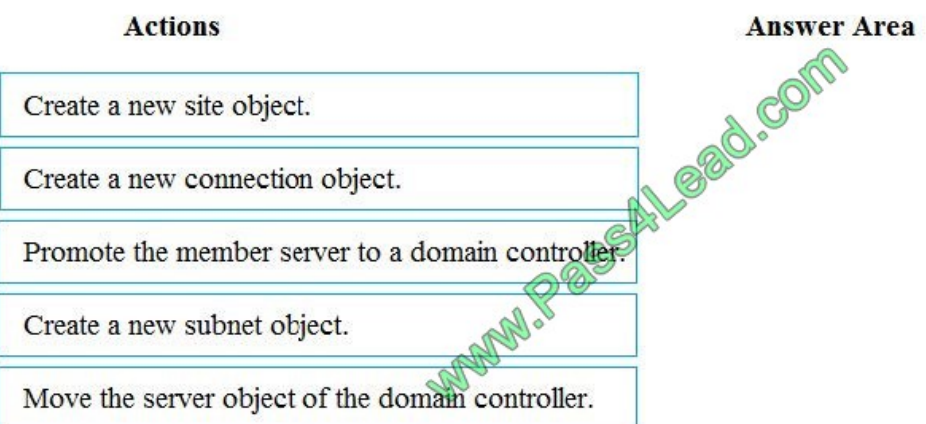

Correct Answer:

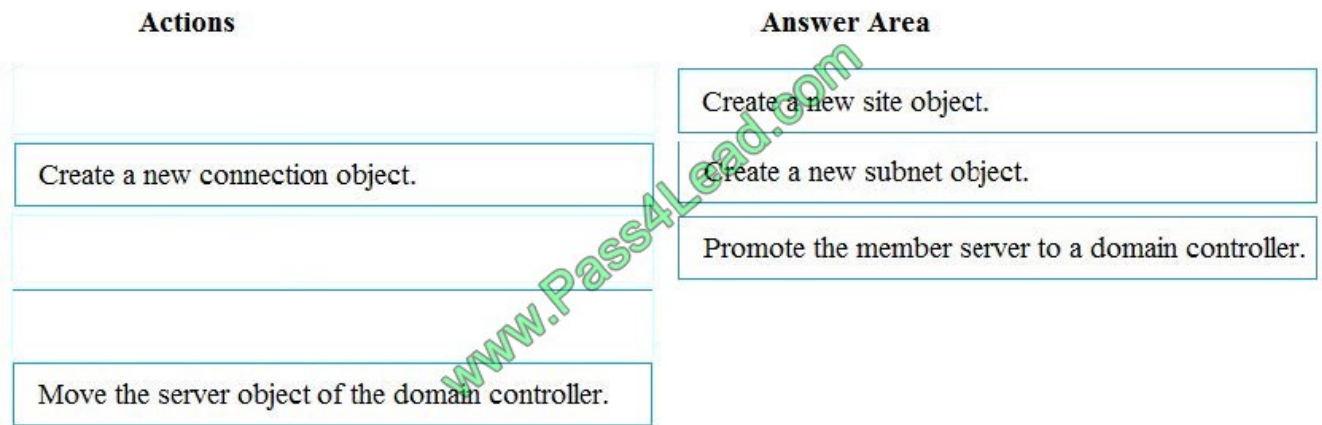

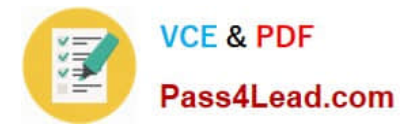

#### **QUESTION 4**

Note: This question is part of a series of questions that use the same scenario. For your convenience, the scenario is repeated in each question. Each question presents a different goal and answer choices, but the text of the scenario is

exactly the same in each question in this series.

Start of repeated scenario.

You work for a company named Contoso, Ltd.

The network contains an Active Directory forest named contoso.com. A forest trust exists between contoso.com and an Active Directory forest named adatum.com.

The contoso.com forest contains the objects configured as shown in the following table.

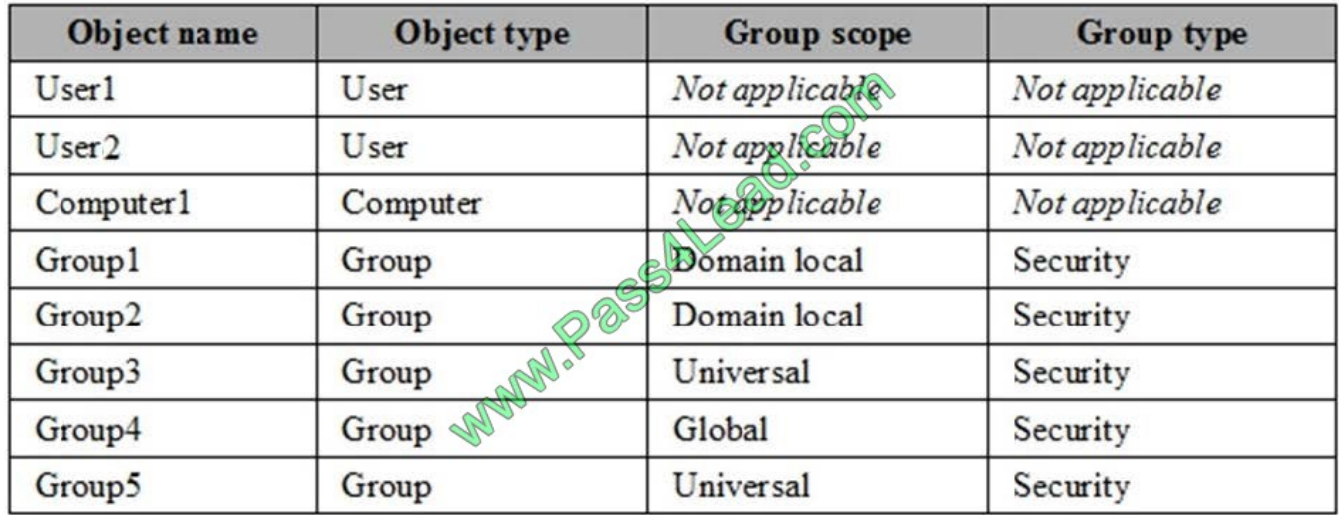

Group1 and Group2 contain only user accounts.

Contoso hires a new remote user named User3. User3 will work from home and will use a computer named Computer3 that runs Windows 10. Computer3 is currently in a workgroup.

An administrator named Admin1 is a member of the Domain Admins group in the contoso.com domain.

From Active Directory Users and Computers, you create an organizational unit (OU) named OU1 in the contoso.com domain, and then you create a contact named Contact1 in OU1.

An administrator of the adatum.com domain runs the Set-ADUser cmdlet to configure a user named User1 to have a user logon name of User1@litwareinc.com.

End or repeated scenario.

You need to ensure that Admin1 can add Group2 as a member of Group3.

What should you modify?

- A. Modify the Security settings of Group3.
- B. Modify the group scope of Group3.

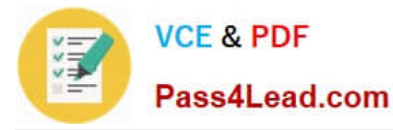

- C. Modify the group type of Group3.
- D. Set Admin1 as the manager of Group3.
- E. Add Admin1 to the Enterprise Admins group
- Correct Answer: B

A domain local group (group2) can only be a member of another domain local group. Therefore, we need to change the scope of Group3 from Universal to Domain Local.

#### **QUESTION 5**

Your network contains an Active Directory domain named contoso.com.

You need to create a central store for Group Policy administrative templates.

What should you use?

- A. Group Policy Management Console (GPMC)
- B. Copy-item
- C. Group Policy Management Editor
- D. Copy-GPO
- Correct Answer: B

References: https://docs.microsoft.com/en-us/powershell/module/microsoft.powershell.management/copyitem?view=powershell-6

[70-742 PDF Dumps](https://www.pass4lead.com/70-742.html) [70-742 VCE Dumps](https://www.pass4lead.com/70-742.html) [70-742 Exam Questions](https://www.pass4lead.com/70-742.html)

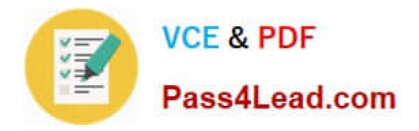

To Read the Whole Q&As, please purchase the Complete Version from Our website.

# **Try our product !**

100% Guaranteed Success 100% Money Back Guarantee 365 Days Free Update Instant Download After Purchase 24x7 Customer Support Average 99.9% Success Rate More than 800,000 Satisfied Customers Worldwide Multi-Platform capabilities - Windows, Mac, Android, iPhone, iPod, iPad, Kindle

We provide exam PDF and VCE of Cisco, Microsoft, IBM, CompTIA, Oracle and other IT Certifications. You can view Vendor list of All Certification Exams offered:

#### https://www.pass4lead.com/allproducts

### **Need Help**

Please provide as much detail as possible so we can best assist you. To update a previously submitted ticket:

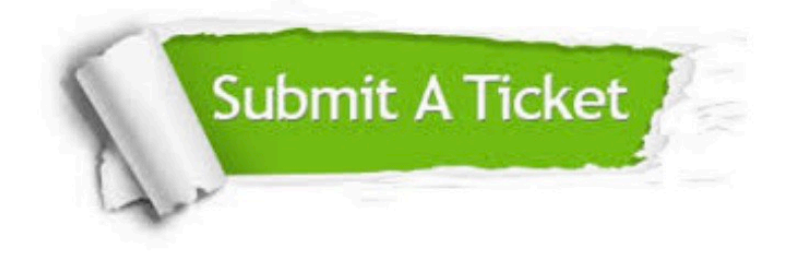

#### **One Year Free Update**

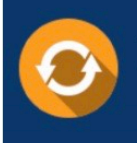

Free update is available within One fear after your purchase. After One Year, you will get 50% discounts for updating. And we are proud to .<br>poast a 24/7 efficient Customer Support system via Email

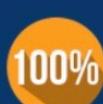

**Money Back Guarantee** To ensure that you are spending on

quality products, we provide 100% money back guarantee for 30 days from the date of purchase

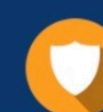

#### **Security & Privacy**

We respect customer privacy. We use McAfee's security service to provide you with utmost security for vour personal information & peace of mind.

Any charges made through this site will appear as Global Simulators Limited. All trademarks are the property of their respective owners. Copyright © pass4lead, All Rights Reserved.